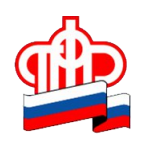

## **Будущим родителям на заметку**

Начиная с 15 июля 2020 года СНИЛС новорождённым детям присваивается в проактивном режиме (автоматически). После появления в информационной системе ПФР сведений о рождении ребёнка, поступивших из реестра ЗАГС, в личный кабинет мамы на едином портале государственных услуг (ЕПГУ) направляется уведомление с номером лицевого счёта ребёнка.

Данный сервис доступен тем родителям, которые зарегистрированы на ЕПГУ. Зарегистрироваться на портале можно, пройдя по ссылке https://www.gosuslugi.ru/help/faq/c-1/1. Для того, чтобы получить уведомление о присвоенном СНИЛС по электронной почте или смс, необходимо выбрать соответствующие настройки в личном кабинете.

Для семей, которые усыновили детей, сохраняется прежний заявительный порядок оформления СНИЛС, поскольку необходимые сведения могут представить только сами усыновители.

Начальник МРУ в г. Губкине Белгородской области (межрайонного) С.Н. Жирякова Тел .:8 (47241) 2-54-51